## Package 'represtools'

October 14, 2022

<span id="page-0-0"></span>Version 0.1.3

Title Reproducible Research Tools

Description Reproducible research tools automates the creation of an analysis directory structure and work flow. There are R markdown skeletons which encapsulate typical analytic work flow steps. Functions will create appropriate modules which may pass data from one step to another.

Maintainer Brian Fannin <captain@pirategrunt.com>

URL <https://pirategrunt.com/represtools/>

BugReports <https://github.com/PirateGrunt/represtools/issues>

**Depends** R  $(>= 3.2.0)$ License GPL  $(>= 3)$ SystemRequirements GNU make LazyData true Imports whisker Suggests testthat, knitr, rmarkdown RoxygenNote 6.1.1 VignetteBuilder knitr Encoding UTF-8 NeedsCompilation no Author Brian Fannin [aut, cre] Repository CRAN

Date/Publication 2019-10-03 17:30:03 UTC

## R topics documented:

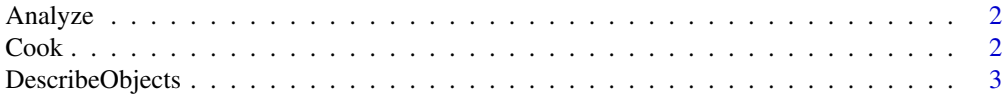

#### <span id="page-1-0"></span> $2\sigma$

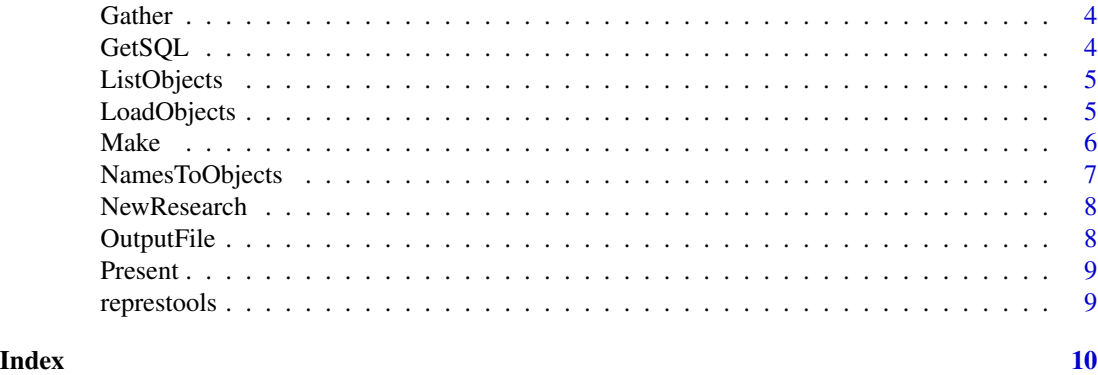

Analyze *Create an analysis file*

## Description

Create an analysis file

#### Usage

Analyze(fileStem, inputFiles, title)

## Arguments

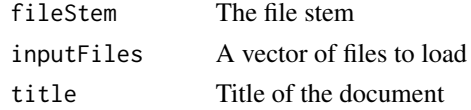

Cook *Create a cook file*

## Description

Create a cook file

## Usage

Cook(fileStem, inputFiles, title)

## Arguments

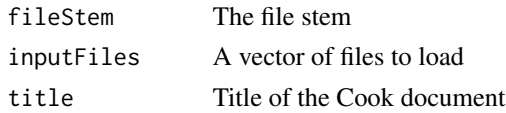

<span id="page-2-0"></span>

This will apply functions to a vector of objects.

#### Usage

DescribeObjects(objects, FUNS, env)

#### Arguments

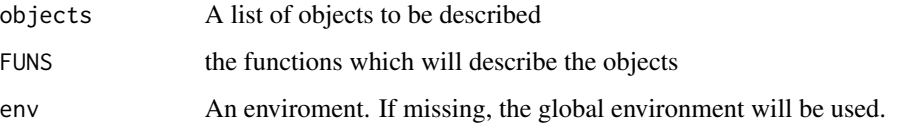

#### Details

1. Given a vector of objects, apply a vector of functions. This is most common when I want to apply both 'str' and 'summary' to a data frame.

2. How is that implemented in practice? I either want the output printed or I want to capture the output to print later, but I'm not sure. The easiest option would be to print everything.

3. And that's what I'll do.

Describe the objects

This may be used to quickly summarize a set of objects. Note that functions are called for their side effects of printing output

x may be given as a character vector or a list.

#### Examples

```
## Not run:
myFit1 <- lm(myData, y ~ x1 + x2)myFit2 \leftarrow lm(myData, y \sim x3)
DesribeObjects(list(myFit1, myFit2), broom::tidy)
## End(Not run)
```
<span id="page-3-0"></span>

Create a gather file

## Usage

Gather(fileStem, title)

## Arguments

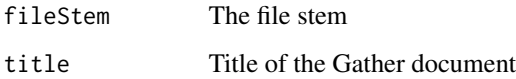

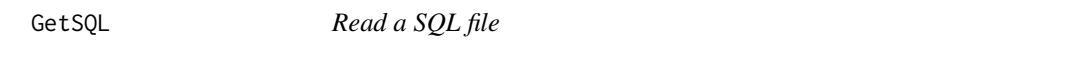

## Description

Read a SQL file

## Usage

GetSQL(filename, warn = FALSE)

## Arguments

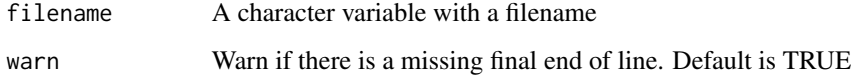

## Value

String

<span id="page-4-0"></span>ListObjects *List objects*

#### Description

Form a character vector of the names of objects, based on patterns.

#### Usage

```
ListObjects(patterns = c("^df", "^plt", "^fit"), env)
```
#### Arguments

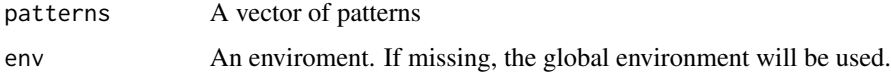

### Details

This will collect objects based on a vector of character patterns.

#### Value

character vector

LoadObjects *LoadObjects*

## Description

This function will load a set of objects stored in .rda files. By default, objects are loaded into the Global environment.

#### Usage

LoadObjects(params, env = .GlobalEnv, loadFiles)

#### Arguments

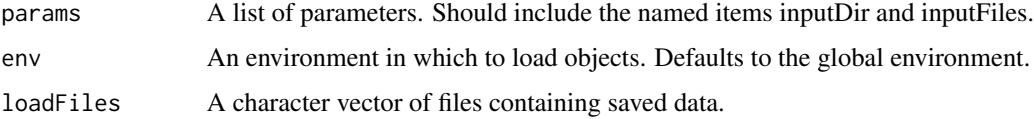

#### <span id="page-5-0"></span>Details

The params object is defined within an RMarkdown file and contains named items "inputDir" and "inputFiles". As an expedient, one may pass a vector of filenames. This vector will only be used if the params argument has been omitted.

#### Value

Character vector containing the names of loaded objects.

#### Examples

```
## Not run:
loadedObjects <- LoadObjects(params)
```
## End(Not run)

Make *Run the make command*

#### Description

This will run the make program with whatever target the user selects. The default target is "all". The function works by calling the [system2](#page-0-0) function. It is presumed that an appropriate make utilty exists on the user's computer. Further note that the default makefile for an analysis project uses GNU extensions like wildcards.

#### Usage

```
Make(target = "all", command = "", \dots)
```
#### Arguments

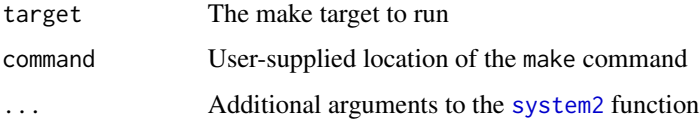

#### Details

The function will to try to confirm

#### See Also

[system2](#page-0-0) [system](#page-0-0) [Sys.which](#page-0-0)

#### <span id="page-6-0"></span>NamesToObjects 7

#### Examples

```
## Not run:
Make()
Make("clean", command = "/usr/bin/gmake")
Make("gather")
Make("MyFile.rda")
```
## End(Not run)

NamesToObjects *NamesToObjects*

#### Description

Returns a list of the objects named in x

#### Usage

NamesToObjects(x, envir)

#### Arguments

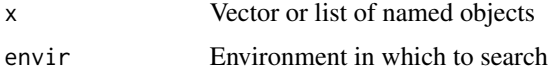

#### Details

Return a list of named objects

x is given as either a character vector containing names of objects to return, or a list. If x is a list, it will first be converted to character. If objects do not exist, no error or warning will be generated.

#### Value

A list of objects

#### Examples

```
## Not run:
mojo <-4gonzo <- "Moe"
lstObjects <- NamesToObjects(c("mojo", "gonzo"))
## End(Not run)
```
<span id="page-7-0"></span>

Create a new Research

#### Usage

```
NewResearch(path = ".", RStudio = TRUE, useExistingDirectory = FALSE)
```
#### Arguments

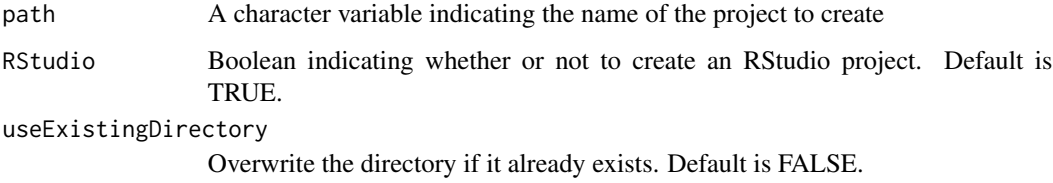

#### Value

NewResearch will invisibly return the name of the project.

OutputFile *OutputFile*

## Description

Construct an output file from a params list.

#### Usage

```
OutputFile(params)
```
#### Arguments

params List object with output directory and file stem elements

<span id="page-8-0"></span>

Create a presentation file

## Usage

Present(fileStem, inputFiles, title, outputFormat)

## Arguments

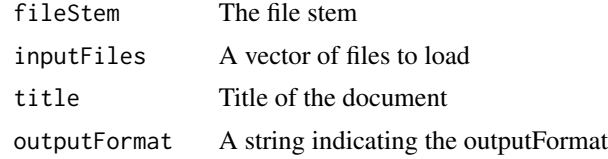

represtools *represtools.*

## Description

represtools.

# <span id="page-9-0"></span>Index

Analyze, [2](#page-1-0) Cook, [2](#page-1-0) DescribeObjects, [3](#page-2-0) Gather, [4](#page-3-0) GetSQL, [4](#page-3-0) ListObjects, [5](#page-4-0) LoadObjects, [5](#page-4-0) Make, [6](#page-5-0) NamesToObjects, [7](#page-6-0) NewResearch, [8](#page-7-0) OutputFile, [8](#page-7-0) Present, [9](#page-8-0) represtools, [9](#page-8-0) represtools-package *(*represtools*)*, [9](#page-8-0) Sys.which, *[6](#page-5-0)* system, *[6](#page-5-0)* system2, *[6](#page-5-0)*